# [Notes] e <sup>2</sup> studio Smart Configurator Plug-in, Smart Configurator for RX

R20TS0436EJ0100 Rev.1.00 Jun. 16, 2019

## **Outline**

When using the e<sup>2</sup> studio Smart Configurator Plug-in and Smart Configurator for RX, note the following point.

- 1. When using general PWM timer
- 1. When Using General PWM Timer
- 1.1 Applicable Products
	- $\blacktriangleright$ <sup>2</sup> studio V7.2.0 (Smart Configurator Plug-in V1.5.0) or later
	- ➢ Smart Configurator for RX V1.5.0 or later

#### 1.2 Applicable Devices

➢ RX family: RX66T and RX72T groups

#### 1.3 Details

When the software source count stop is selected as the count stop source for the general PWM timer, the timer counter does not stop because the setting value in the general PWM timer software stop register (GTSTP) is incorrect.

#### 1.4 Conditions

The error occurs when software source is selected as the count stop source for General PWM Timer component.

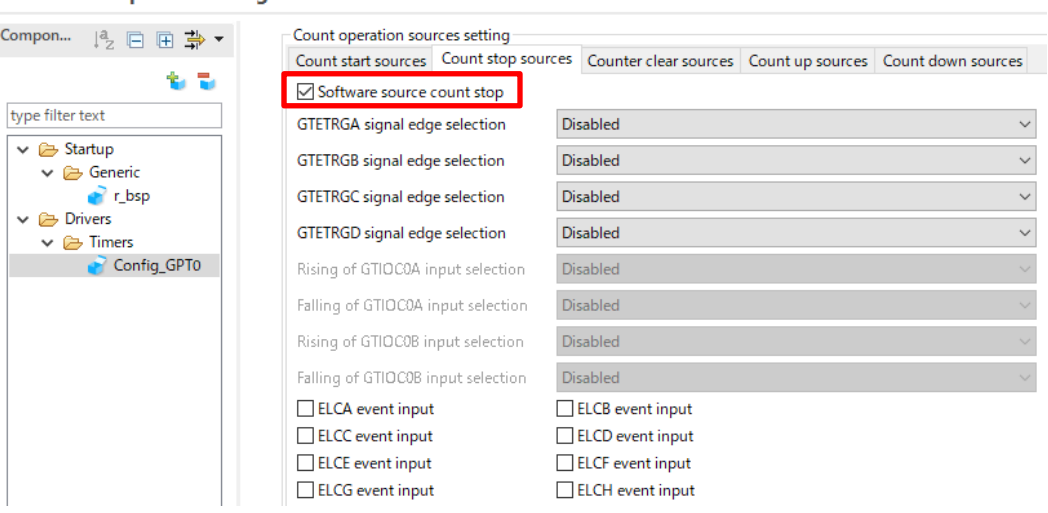

#### **Software component configuration**

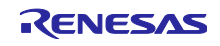

#### 1.5 Workaround

Change the setting value in the general PWM timer software stop register (GTSTP) to "1" in the source file below.

Note: If you perform code generation again, the setting value will be reset to the state before the change. You will need to modify the source file after each code generation.

- · Source file: "<General PWM Timer configuration name>.c"
- Function: "void R < General PWM Timer configuration name> Stop(void)"

The <General PWM Timer configuration name> varies depending on the component of general PWM timer selected.

A modification example for RX66T when <General PWM Timer configuration name> is Config GPT0 (initial value) is shown below. Modification is shown in red.

Before modification:

```
* Function Name: R Config GPT0 Create
* Description : This function stops the GPT0 channel counter
* Arguments : None
* Return Value : None
                 void R Config GPT0 Stop(void)
\left\{ \right./* Disable GPTWO start write protect */
  GPTWO.GTWP.BIT.STPWP = OU;/* Stop GPTWO counting */
  GPTWO.GTSTP.BIT.CSTOPO = 0U;
  /* Enable GPTWO start write protect */
  GPTW0.GTWP.BIT.STPWP = 1U;\}
```
After modification:

```
* Function Name: R Config GPT0 Create
* Description : This function stops the GPT0 channel counter
* Arquments
          : None
* Return Value : None
void R Config GPT0 Stop(void)
\{/* Disable GPTWO start write protect */
  GPTWO.GTWP.BIT.STPWP = OU;/* Stop GPTWO counting */
  GPTWO.GTSTP.BIT.CSTOPO = 1\sigma;
  /* Enable GPTWO start write protect */
  GPTWO.GTWP.BIT.STPWP = 1U;\}
```
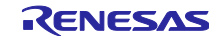

# 1.6 Schedule for Fixing the Problem

This problem will be fixed in the next version. (Scheduled to be released in July 2019.)

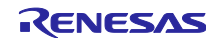

Revision History

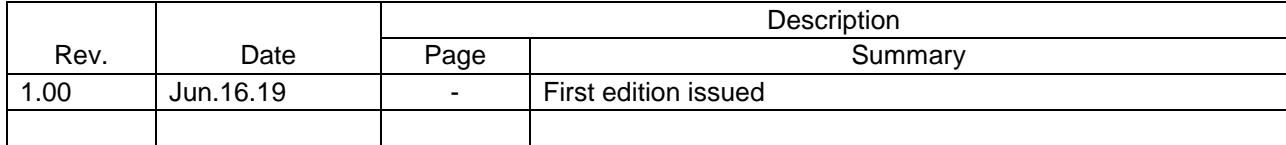

Renesas Electronics has used reasonable care in preparing the information included in this document, but Renesas Electronics does not warrant that such information is error free. Renesas Electronics assumes no liability whatsoever for any damages incurred by you resulting from errors in or omissions from the information included herein.

The past news contents have been based on information at the time of publication. Now changed or invalid information may be included.

URLs in Tool News also may be subject to change or become invalid without prior notice.

### Corporate Headquarters Contact information

TOYOSU FORESIA, 3-2-24 Toyosu, Koto-ku, Tokyo 135-0061 Japan [www.renesas.com](https://www.renesas.com/)

# **Trademarks**

Renesas and the Renesas logo are trademarks of Renesas Electronics Corporation. All trademarks and registered trademarks are the property of their respective owners.

For further information on a product, technology, the most up-to-date version of a document, or your nearest sales office, please visit: [www.renesas.com/contact/](https://www.renesas.com/contact/)

> © 2019. Renesas Electronics Corporation. All rights reserved. TS Colophon 4.0

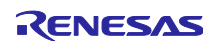